# **Nota Técnica Atuarial**

Exercício 2024

 Município de Macaé/RJ Fundo Previdenciário

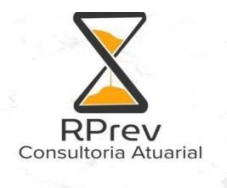

# **NOTA TÉCNICA ATUARIAL – NTA PLANO PREVIDENCIÁRIO**

# Municipio de Macaé/RJ

# FUNDO EM CAPITALIZAÇÃO

Atuário Responsável:Ian de Lima Mendonça Coutinho

MIBA: 3821

Rio de Janeiro, 27 de março de 2024

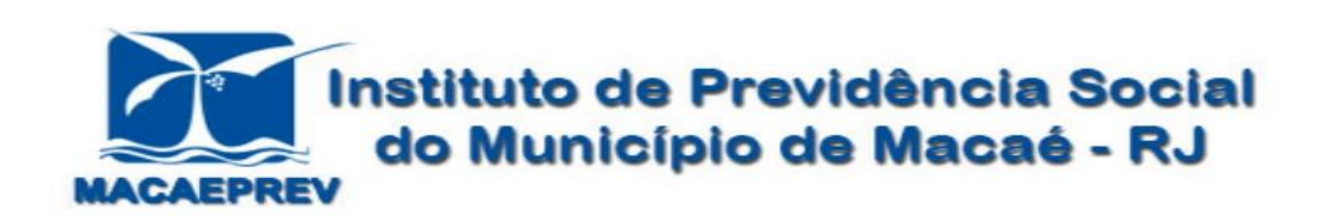

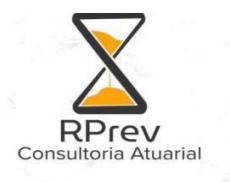

# Sumário

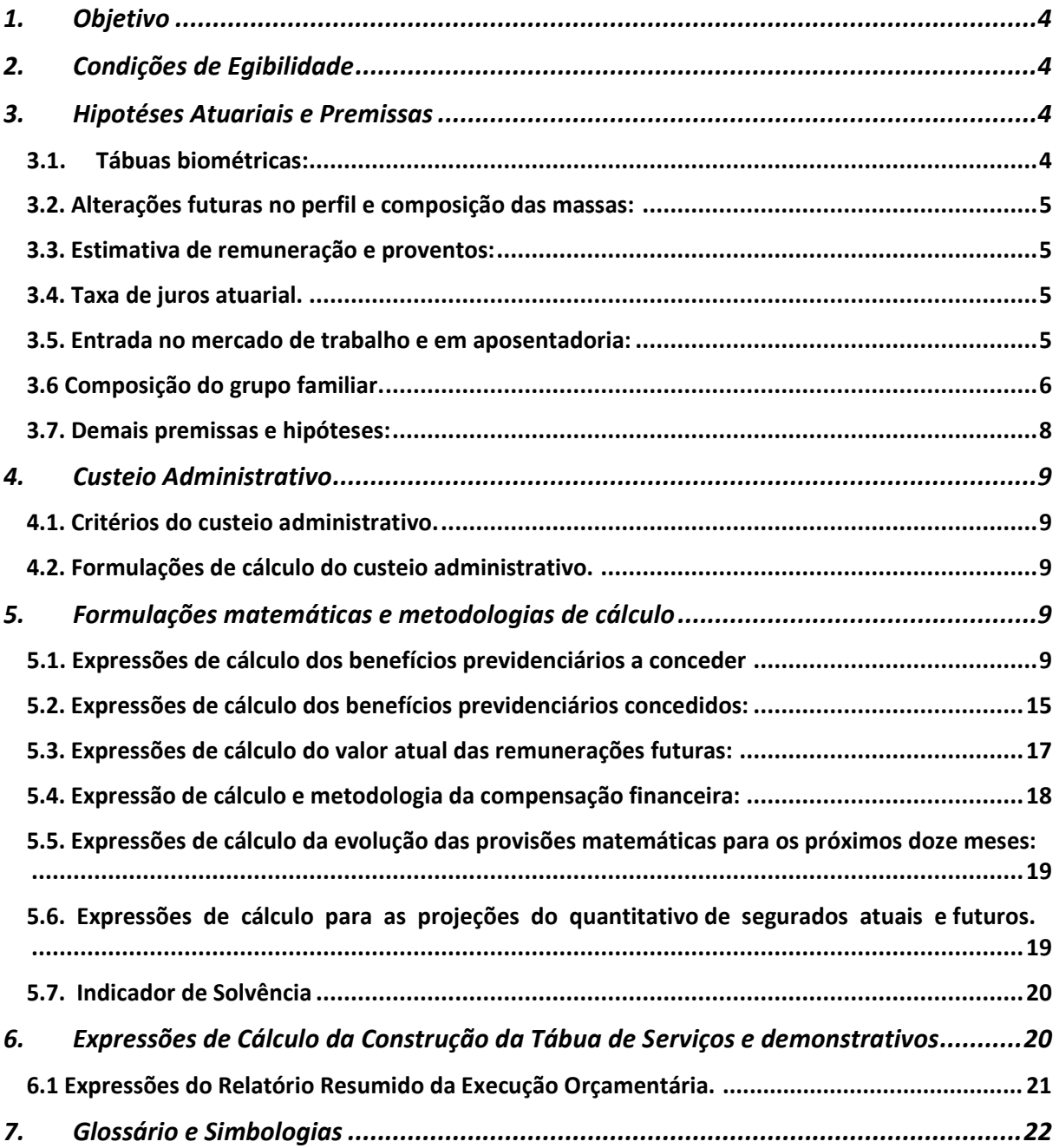

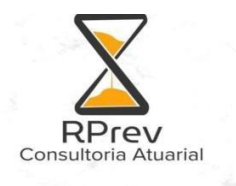

# <span id="page-3-0"></span>**1. Objetivo**

A presente Nota Técnica Atuarial (NTA) tem como finalidade demonstrar a metodologia de cálculo atuarial, bem como os critérios utilizados na elaboração da Avaliação Atuarial Anual do Plano Previdenciário de Benefícios do Regime Próprio de Previdência Social do Municipio de Macaé/RJ

# <span id="page-3-1"></span>**2. Condições de Elegibilidade**

As condições de elegibilidade foram e todas as regras foram apresentadas no relatório

São considerados elegíveis os servidores que cumprirem todos os requisitos colocados pelas leis de aposentadoria vigentes no Municipio de Macaé/RJ, tais como: idade mínimo, tempo de serviço público, tempo no cargo e tempo de contribuição.

Foi utilizado para o cálculo da elegibilidade dos servidores ativos as premissas mais conservadoras (primeiros requisitos alcaçados) para a constitução das reservas matemáticas.

## <span id="page-3-2"></span>**3. Hipotéses Atuariais e Premissas**

#### <span id="page-3-3"></span>**3.1. Tábuas biométricas:**

Foi utilizada a tábua mais recente divulgada até a data base da avaliação atuarial.

Tábua de Mortalidade Geral (válidos e inválidos): **IBGE - 2022**

Tábua de Sobrevivência Geral (válidos e inválidos): **IBGE - 2022**

Tábua de Entrada em Invalidez: **ALVARO VINDAS**

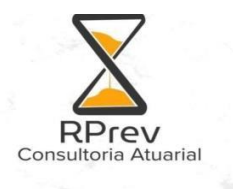

#### <span id="page-4-0"></span>**3.2. Alterações futuras no perfil e composição das massas:**

Não foi considerado Geração futura.

#### <span id="page-4-1"></span>**3.3. Estimativa de remuneração e proventos:**

#### **I. Taxa real do crescimento da remuneração:**

É utilizada a taxa real a mínima exigida legalmente de crescimento da remuneração, de modo a considerar a hipótese mais conservadora para o cálculo. Desta forma foi utilizado atraves de analise dos ultimos 3 anos de reajuste, a taxa de 1% de crescimento salarial.

#### **II. Taxa real do crescimento dos proventos.**

O Art. 38 da Portaria 1.467/2022 em seu §2º determina que "a taxa real de remuneração deverá ser aplicada às projeções dos proventos com direito à paridade." Os servidores que não tem direito a paridade foi aplicado a taxa de 0%, já os servidores que tem direito a paridade foi utilizado o mesma taxa de crescimento de remuração aplicado no item 7.3

#### <span id="page-4-2"></span>**3.4. Taxa de juros atuarial.**

É utilizada a taxa de juros mediante ao cálculo da Duração do passivo em anos de acordo com a PORTARIA nº 1467/2022 da SPREV, a taxa de juros de acordo com a duração do passivo portanto foi considerado a taxa de 4,85% a.a. acrescidos de 0,15 pelo municipio ter ultrapassado a meta atuarial uma vez nos ultimos 5 anos, portanto a taxa de juros utilizada na avaliação atuarial foi de 5,02%

#### <span id="page-4-3"></span>**3.5. Entrada no mercado de trabalho e em aposentadoria:**

#### **I. Idade estimada de ingresso ao mercado de trabalho.**

É utilizada a idade de entrada no mercado de trabalho informada na base de dados. Se na base cadastral do Municipio de MACAÉ/RJ não contemplar o tempo de contribuição do segurado ativo anterior ao seu ingresso no ente federativo e se a idade de entrada no ente for superior a 25 anos, considerar-se-á a idade de 25 anos, ou conforme idade definida pela Portaria em vigor que estabelece as normas e parêmetros aplicáveis às avaliações atuariais dos regimes próprios de previdência social – RPPS.

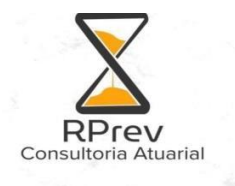

#### **II. Idade estimada de entrada em aposentadoria programada.**

Contemplam os servidores que completam a idade e/ou o tempo de contribuição necessários para estarem elegíveis a este benefício, de acordo com as legislações municipais vigentes. ( Cabe ressaltar que o municipio não realizou a reforma previdenciária).

#### <span id="page-5-0"></span>**3.6 Composição do grupo familiar.**

Pela falta ou inconsistência de dados cadastrais dos dependentes, foi considerada a família padrão definida pelo IBGE (instituto Brasileiro de Geografia e Estatística) sendo que a proporção de dependentes será em função da idade do servidor, da idade média dos cônjuges e da idade média dos filhos menores de 24 anos.

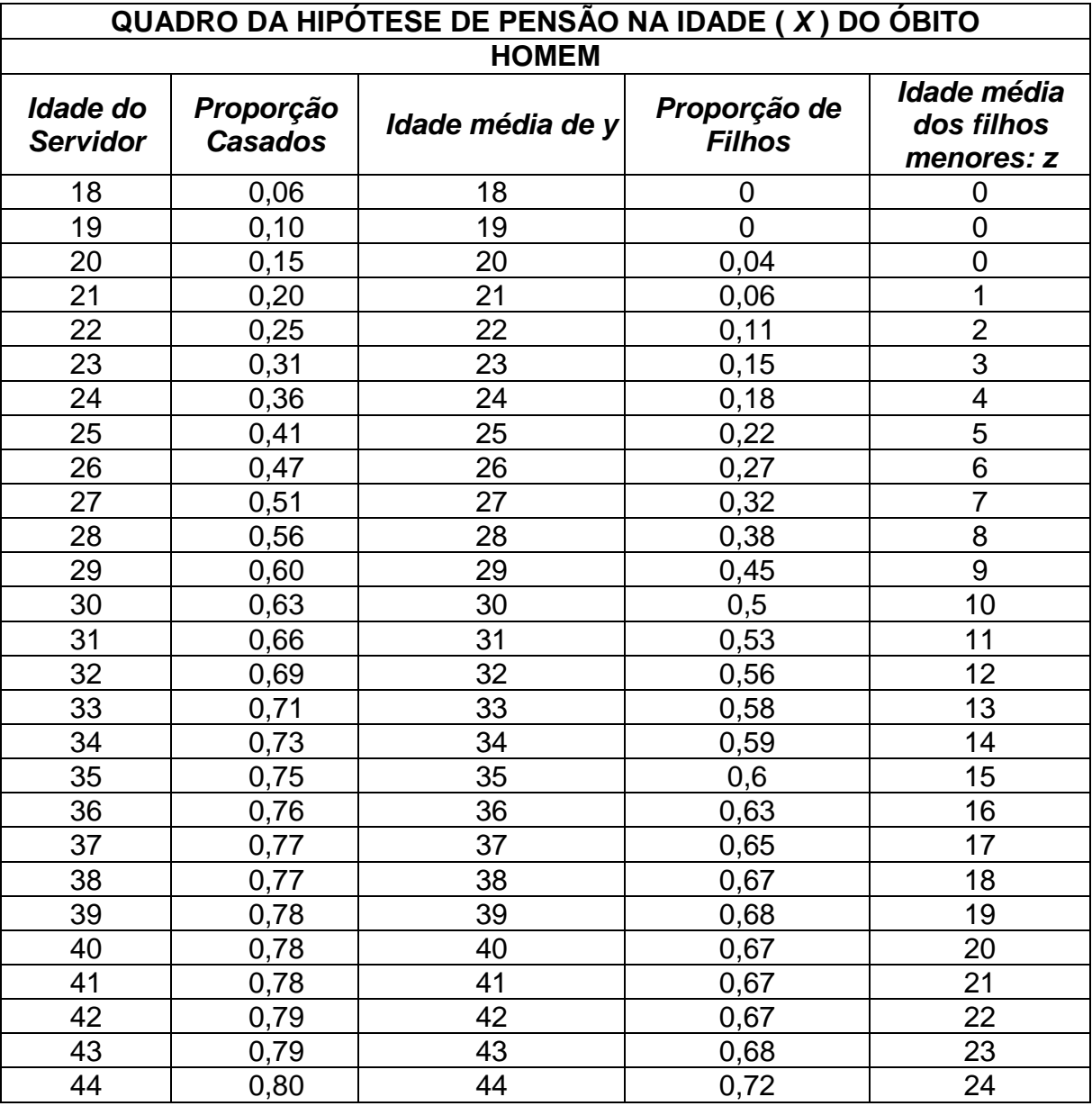

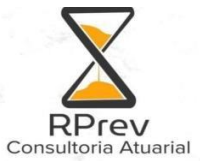

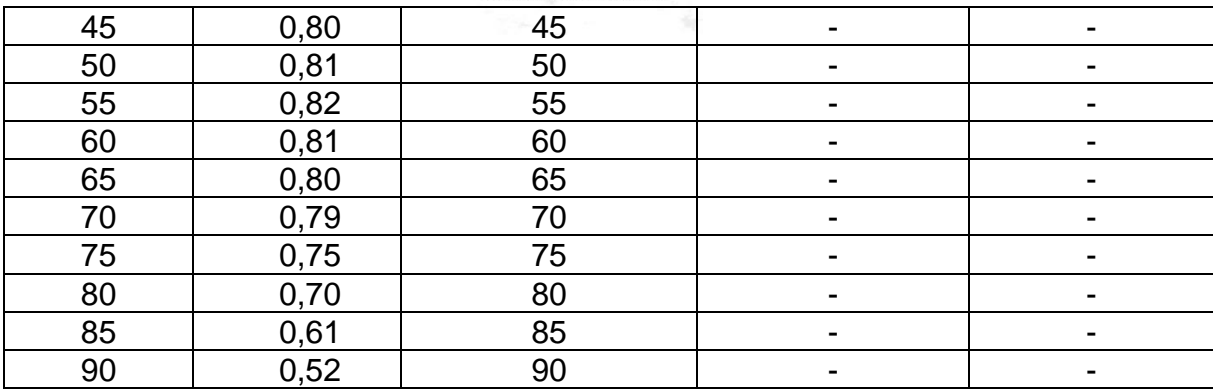

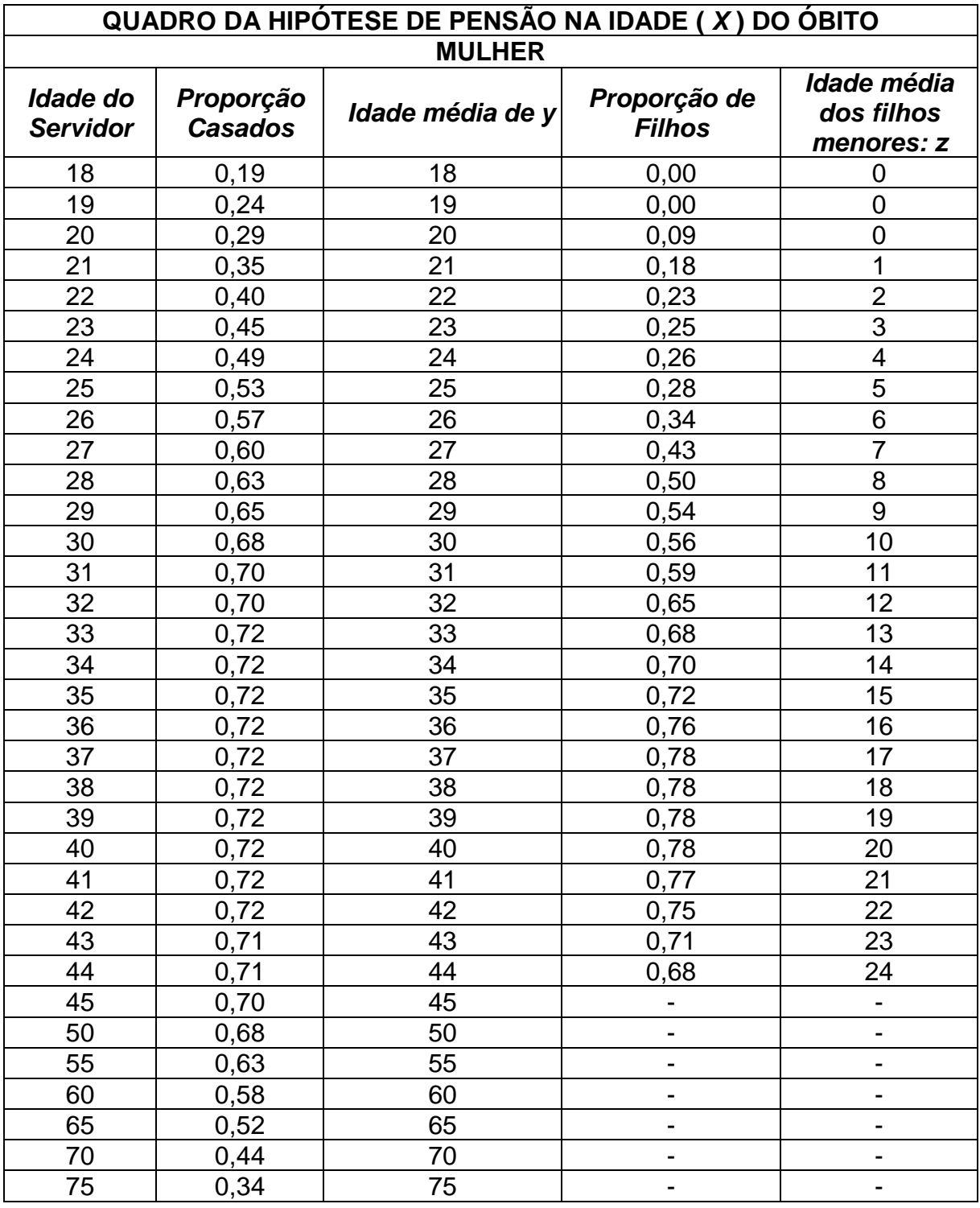

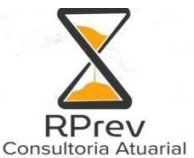

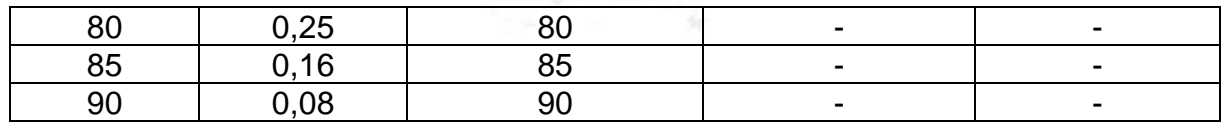

Obs: Vale ressaltar que os filhos pensionistas recebem o benefício apenas até 21 anos, podendo continuar recebendo até os 24 anos se comprovarem aos 21 anos que são universitários, conforme previsão legal.

#### <span id="page-7-0"></span>**3.7. Demais premissas e hipóteses:**

#### **I. Fator de determinação do valor real ao longo do tempo das remunerações e proventos.**

Para o cálculo do valor real ao longo do tempo das remunerações e proventos, de modo que fosse considerado o impacto da inflação, foi utilizado o conceito de capacidade. Ele consiste em determinar o valor médio real entre duas datas base de reajustes desses valores e a data da avaliação atuarial, vinculados à moeda inflacionária. No cálculo da capacidade são considerados a época, a frequência e o valor dos reajustes efetuados, para recomposição das perdas.

Para efeito dessa avaliação foram considerados os salários dos servidores de cargo efetivo com base no mês da data base dos dados e atualizados monetariamente para o mês da avaliação, pela taxa de 0,0% (ZERO) acumulado. Para política salarial atual, vigente na data da avaliação, temos:

$$
C = \frac{\sum_{K=1}^{Kn} [(1+i)(1+j)]^{-k}}{\sum_{K=1}^{Kn} [(1+i)]^{-K}} \cdot (1+j)^{n}
$$

- *K<sup>n</sup>* = número de meses entre dois sucessivos reajustes salariais;
	- $i =$  taxa de juros técnico mensal;
	- j = taxa de inflação média mensal;
	- n = número de meses decorridos do último reajuste geral de salários até a data da avaliação;

Aplicando a referida fórmula temos:

- a) Capacidade salarial
	- Fator de Capacidade salarial: 100% sobre o valor da data base da Avaliação Atuarial.
- b) Capacidade dos benefícios
	- Fator de Capacidade dos benefícios: 100% sobre o valor da data base da Avaliação Atuarial.

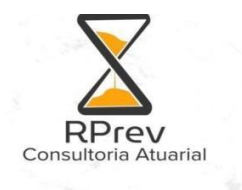

#### **II. Benefícios a conceder com base na média das remunerações ou com base na última remuneração.**

Foi feito o cálculo da média dos 80% maiores salários de contribuição de toda vida laboral do servidor, limitados ao teto do RGPS e à remuneração do servidor no cargo efetivo.

#### **III. Estimativa do crescimento real do teto de contribuição do RPPS.**

Não foi considerada estimativa de crescimento real do teto de contribuição do RPPS.

## <span id="page-8-0"></span>**4. Custeio Administrativo**

#### <span id="page-8-1"></span>**4.1. Critérios do custeio administrativo.**

A taxa de administração, adotada no Plano de Custeio Anual, será limitada ao percentual estabelecido na legislação vigente.

#### <span id="page-8-2"></span>**4.2. Formulações de cálculo do custeio administrativo.**

<span id="page-8-3"></span>iadm% \* Folha Salario de Contribuição Ativos

#### **5. Formulações matemáticas e metodologias de cálculo**

#### <span id="page-8-4"></span>**5.1. Expressões de cálculo dos benefícios previdenciários a conceder:**

#### **I. Benefício:**

BÍndice = Benefício do servidor que se aposentar pelo índice de reajuste, que é a média dos 80% maiores salários de contribuição, ajustada pela taxa real do crescimento da remuneração por mérito e produtividade.

Nos próximos itens Bí<sub>ndice</sub> será chamado apenas por B = Benefício Calculado no início do processo de cálculo. Os demais cálculos não se diferenciam por tal característica.

#### **II. Fator tempo de Ente:**

$$
FATOR = \frac{1}{TE + K}
$$

Onde:

 $TE = Tempo$  de  $Ente$ 

K = Tempo entre a idade a atual do Servidor e a idade na qual ele se tornará elegível

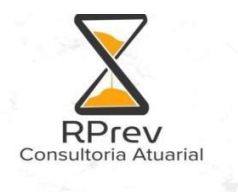

- **III. Benefício a conceder de aposentadoria de válidos (por idade, tempo de contribuição e compulsória):**
	- a) **Regime financeiro;** Regime de Capitalização
	- **b) Método de financiamento;** Crédito Unitário Projetado
	- **c) Formulações para o cálculo do benefício inicial**;

 $BF$  Apos. Válido =  $B$  – Cont. Apos. válido

Onde:

BF Apos. Válido = Benefício Final de Aposentadoria de servidor válido B = Benefício calculado Cont. Apos. válido = Contribuição que o servidor verterá após a concessão da Aposentadoria.

**Cont. Apos. válido = 0** → Esse Fundo possui Previdência Complementar, motivo pelo qual os salários de contribuição e benefícios estão limitados ao teto de benefício do RGPS. Essa contribuição incide sobre Benefícios que excedem o teto de benefício do INSS

#### **d) formulações para o cálculo do custo normal: CN (R\$) e CN (%);**

CN (R\$) = FATOR \* ( <sub>BaC</sub>VABF<sup>Apos.Válido</sup> - COMPREV<sup>Apos.Válido</sup> )

 $CN (%) = \frac{CN (R$\{\hspace{-.025cm}\S}^3 \hspace{-.025cm}\S}^3 \hspace{-.025cm}\S}^3$ Base de Cálculo\*13

COMPREVApos.Válido = %BaCComp<sup>a</sup> receber \* BaCVABFApos.Válido

**e) formulações para o valor atual dos benefícios futuros a conceder (VABFaC) abertas ao nível de anuidades, probabilidades e fatores financeiros, se aplicável ao benefício e à sua estrutura técnica, para os segurados atuais e para a expectativa de reposição de segurados;**

BaCVABF<sup>Apos. Válido</sup> = 13 \* BF Apos. Válido \* FVPA

$$
FVPA = \frac{D^{aa}x+k}{D^{aa}x} * a^{(12)}x+k}
$$

Onde:

FVPA = Fator Valor Presente Aposentadoria

**f) formulações para o valor atual das contribuições futuras a conceder (VACFaC) abertas ao nível de anuidades, probabilidades e fatores** 

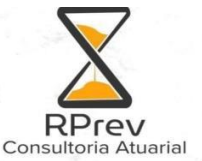

**financeiros, se aplicável ao benefício e à sua estrutura técnica, para o Ente Fedrativo e para os segurados atuais e para a expectativa de reposição de segurados ativos; e**

BaCVACFAtivos = %Cont\_Ente \* VASF

 $BaCVACF<sup>Ativos</sup> = %Cont Server * VASF$ 

Onde:

%Cont Ente = Percentual de alíquota de contribuição definido para o Ente %Cont\_Serv = Percentual de alíquota de contribuição definido para os servidores do Ente

**g) formulações para a elaboração dos fluxos atuariais abertos no nível de anuidades, probabilidades e fatores financeiros.**

Valor Aposentadoria<sup>Apos. Válido</sup> =  $npx * BF$  Apos. Válido

- **IV. Benefício a conceder de pensão por morte devida a dependente de servidor válido (reversão)**
	- **a) regime financeiro;** Repartição de Capitais de Cobertura
	- **b) formulações para o cálculo do benefício inicial;**

 $BF$  Pensão Apos. Válido =  $B -$ Cont. Pensão Apos. Válido

Onde:

BF Pensão Apos.Válido = Benefício Final de Pensão proveniente de servidor aposentado válido

B = Benefício calculado

Cont. Pensão Apos. Válido = Contribuição sobre o valor da pensão após a sua concessão

#### **c) formulações para o cálculo do custo normal: CN (R\$) e CN (%);**

CN (R\$) = FATOR \* (<sub>BaC</sub>VABF<sup>Pensão Apos.Válido</sup> - COMPREV<sup>Pensão Apos.Válido</sup>)

 $CN (%) = \frac{CN (R\$\)}{C}$ Base de Cálculo\*13

COMPREVPensão Apos.Válido = %BaCComp<sup>a</sup> receber \* BaCVABFPensão Apos.Válido

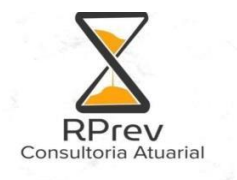

**d) formulações para o valor atual dos benefícios futuros a conceder (VABFaC) abertas ao nível de anuidades, probabilidades e fatores financeiros, se aplicável ao benefício e à sua estrutura técnica, para os segurados atuais e para a expectativa de reposição de segurados ativos;**

$$
BaCVABF^{Pensão Após. Válido} = 13 * BF pensão Após. Válido * FVPHA
$$
\n
$$
W = \sum_{n=t-1}^{w} \sum_{k=1}^{t} \frac{1}{k} x^{k} q_{x+t} * p_{y} * %Famp_{data} * v^{n}
$$

Onde:

 $TE = Tempo$  de  $Ente$ CPA = Custo Pensão Ativo FVPHA = Fator Valor Presente Reversão Aposentadoria

**e) formulações para a elaboração dos fluxos atuariais abertos no nível de anuidades, probabilidades e fatores financeiros.**

Valor Pensão<sup>Pensão Após. Válido</sup> = <sub>n</sub>q<sup>aa</sup>x \* BF <sub>Pensão Após. Válido</sub>

#### **V. Benefício a conceder de aposentadoria por invalidez:**

#### **a) regime financeiro;**

Repartição de Capitais de Cobertura

#### **b) formulações para o cálculo do benefício inicial;**

 $BF$  Apos. Inválido =  $B -$  CONt. Apos. inválido

Onde:

BF Apos. Inválido = Benefício Final de Aposentadoria de servidor inválido B = Benefício calculado Cont. Apos. inválido = Contribuição que o servidor verterá após a concessão da Aposentadoria

**c) formulações para o cálculo do custo normal: CN (R\$) e CN (%);**

CN (R\$) = FATOR \* BaCVABFApos.Inválido

 $CN (%) = \frac{CN (R$\{\hspace{-.025cm}\S}^2$)}{CN (R$\$\) }$ Base de Cálculo\*13

**d) formulações para o valor atual dos benefícios futuros a conceder (VABFaC) abertas ao nível de anuidades, probabilidades e fatores financeiros, se aplicável**

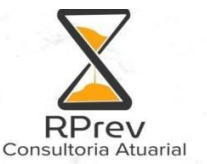

#### **ao benefício e à sua estrutura técnica, para os segurados atuais e para a expectativa de reposição de segurados ativos;**

BaCVABF<sup>Apos.Inválido</sup> = 13 \* BF Apos. Inválido \* FVPI

 $FVPI = N^{ai(12)} \times -N^{ai(12)} \times +k$ and  $D^{aa}$ <sub>x</sub>

Onde:

BF Apos. Inválido = Benefício Final de Aposentadoria de servidor inválido FVPI = Fator Valor Presente Invalidez

**e) formulações para a elaboração dos fluxos atuariais abertos no nível de anuidades, probabilidades e fatores financeiros**.

Valor Aposentadoria<sup>Apos.Inválido</sup> = <sub>n</sub>p<sup>ai</sup>x:K \* BF

- **VI. Benefício a conceder de pensão devida a dependente de servidor aposentado por invalidez (reversão):**
	- **a) regime financeiro;** Repartição de Capitais de Cobertura
	- **b) formulações para o cálculo do benefício inicial;**

 $BF$  Pensão Apos. Inválido =  $B -$ CONt. Pensão Apos. inválido

Onde:

BF Pensão Apos. Inválido = Benefício Final de Pensão proveniente de servidor aposentado por invalidez B = Benefício calculado

Cont. Pensão Apos. inválido = Contribuição sobre o valor da pensão após a sua concessão

#### **c) formulações para o cálculo do custo normal: CN (R\$) e CN (%);**

CN (R\$) = FATOR \* BaCVABFPensão Apos. Inválido

 $CN (%) = \frac{CN (R\$\)}{C}$ Base de Cálculo\*13

**d) formulações para o valor atual dos benefícios futuros a conceder (VABFaC) abertas ao nível de anuidades, probabilidades e fatores financeiros, se aplicável ao benefício e à sua estrutura técnica, para os segurados atuais e para a expectativa de reposição de segurados ativos;**

BaCVABF<sup>Pensão Após. Inválido</sup> = 13 \* BF Pensão Apos. Inválido \* FVPHIA

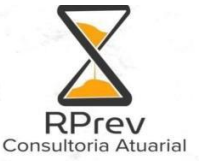

FVPHIA = 
$$
\sum_{t=1}
$$
  $\frac{I^{i}_{x+t}}{I^{i}_{x}} * q^{i}_{x+t} * p_{y} * \%Fampadrao * V^{t}$ 

FVPHIA = Fator Valor Presente Reversão Aposentadoria por Invalidez

**e) formulações para a elaboração dos fluxos atuariais abertos no nível de anuidades, probabilidades e fatores financeiros.**

Valor Pensão<sup>Pensão Após. Inválido</sup> = <sub>n</sub>q<sup>ai</sup>x \* BF

- **VII. Benefício de pensão de servidor Ativo:**
	- **a) regime financeiro;** Repartição de Capitais de Cobertura
	- **b) formulações para o cálculo do benefício inicial;**

BF Pensão Ativo = B – Cont. Pensão Ativo

Onde: BF Pensão Ativo = Benefício Final de Pensão proveniente de servidor ativo B = Benefício calculado Cont. Pensão Ativo = Contribuição sobre o valor da pensão após a sua concessão

**c) formulações para o cálculo do custo normal: CN (R\$) e CN (%);**

CN (R\$) = FATOR \* BaCVABFPensão Ativo

 $CN (%) = \frac{CN (R$\odot$)}{2}$ Base de Cálculo\*13

**d) formulações para o valor atual dos benefícios futuros a conceder (VABFaC) abertas ao nível de anuidades, probabilidades e fatores financeiros, se aplicável ao benefício e à sua estrutura técnica, para os segurados atuais e para a expectativa de reposição de segurados ativos;**

$$
BaCVABF^{Pensão Ativo} = 13 * BF pensão Ativo * FVPP
$$
\n
$$
FVPP = \sum_{n=t=1}^{n=t=1} \sum_{k=1}^{K} \frac{1}{k} x^{2k+1} x^{2k+1} P_k x^{2k+1} FVPP = Fator Valor Presente Pensão
$$

**e) formulações para a elaboração dos fluxos atuariais abertos no nível de anuidades, probabilidades e fatores financeiros.**

Valor Pensão<sup>Pensão Ativo</sup> = <sub>n</sub>q<sup>aa</sup>x \* BF

#### **VIII. Custo Normal Total:**

CN total (%) = CN aposentadoria programada (%) + CN aposentadoria invalidez (%) + CN pensão por morte de aposentado válido (%) + CN Pensão por morte aposentado invalido (%) + CN Pensão Ativo (%)

Atuarial

#### <span id="page-14-0"></span>**5.2. Expressões de cálculo dos benefícios previdenciários concedidos:**

- **I. Benefícios concedidos de Aposentadoria de válidos (por Idade, TC e Compulsória):**
- **a) formulações para o valor atual dos benefícios concedidos (VABFc) abertas ao nível de anuidades, probabilidades e fatores financeiros, se aplicável ao benefício e à sua estrutura técnica;**

BCVABFApos.Válido= 13 \* BA \* a (12) x a (12) <sup>x</sup> =N(12) x+1

Onde: BA = Benefício de Aposentadoria

 $D^{(12)}x$ 

**b) formulações para a elaboração dos fluxos atuariais abertas ao nível de anuidades, probabilidades e fatores financeiros.**

Valor Aposentadoria<sup>Apos. Válido</sup> = <sub>n</sub>pª<sub>x</sub> \* BA

Onde: BA = Benefício de Aposentadoria

- **II. Benefícios concedidos de Pensão devida a dependente de servidor válido (reversão):**
	- **a) formulações para o valor atual dos benefícios concedidos (VABFc) abertas ao nível de anuidades, probabilidades e fatores financeiros, se aplicável ao benefício e à sua estrutura técnica;**

BCVABF Pensão Apos.Válido= 13 \* BA \* FVPHA

Onde:

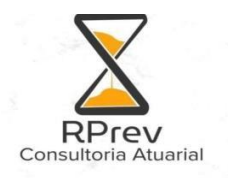

BA = Benefício de Aposentadoria

$$
FVPHA = \sum_{n=t=1}^{w} \underbrace{I_{x+t}}_{I_x} * q_{x+t} * p_{y} * \%Fam_{padrão} * v^n
$$

**b) formulações para a elaboração dos fluxos atuariais abertas ao nível de anuidades, probabilidades e fatores financeiros.**

Valor Pensão<sup>Apos. Válido</sup> = <sub>n</sub>qª<sub>x</sub> \* BA

Onde:

BA = Benefício de Aposentadoria

- **III. Benefícios concedidos de Aposentadoria por invalidez:**
	- **a) formulações para o valor atual dos benefícios concedidos (VABFc) abertas ao nível de anuidades, probabilidades e fatores financeiros, se aplicável ao benefício e à sua estrutura técnica;**

 $_{\rm BC}$ VABF $^{\rm Apos. Inv\'alido}$  = 13 \* BA \*  ${\rm a}^{\rm i(12)}$ x

$$
a^{i(12)}x = \frac{N^{i(12)}x + 1}{D^{i(12)}x}
$$

Onde:

BA = Benefício de Aposentadoria

**b) formulações para a elaboração dos fluxos atuariais abertas ao nível de anuidades, probabilidades e fatores financeiros.**

Valor Aposentadoria<sup>Apos. Inválido</sup> = <sub>n</sub>p<sup>i</sup>x \* BA

Onde:

BA = Benefício de Aposentadoria

- **IV. Benefícios concedidos de Pensão devida a dependente de servidor aposentado por invalidez:**
	- **a) formulações para o valor atual dos benefícios concedidos (VABFc) abertas ao nível de anuidades, probabilidades e fatores financeiros, se aplicável ao benefício e à sua estrutura técnica;**

BCVABF Pensão Apos.Inválido= 13 \* BA \* FVPHIA

Onde:

BA = Benefício de Aposentadoria

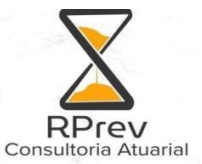

#### **b) formulações para o valor atual das contribuições futuras concedidos (VACFc) abertas ao nível de anuidades, probabilidades e fatores financeiros, se aplicável ao benefício e à sua estrutura técnica; e**

<sub>BC</sub>VACF<sup>Pensão Apos.Inválido<sub>=</sub> 13 \* (BCa \* Cont. <sup>Pensão Apos.Inválido</sup>) \* FVPHA</sup>

Onde: BCa = Base de Cálculo Cont. Pensão Apos.Inválido = Contribuição sobre a pensão decorrente de aposentado inválido

**c) formulações para a elaboração dos fluxos atuariais abertas ao nível de anuidades, probabilidades e fatores financeiros.**

Valor Pensão<sup>Apos. Inválido</sup> = <sub>n</sub>qi<sub>x</sub> \* BA

Onde: BA = Benefício de Aposentadoria

- **V. Benefícios concedidos de Pensão por morte:**
	- **a) formulações para o valor atual dos benefícios concedidos (VABFc) abertas ao nível de anuidades, probabilidades e fatores financeiros, se aplicável ao benefício e à sua estrutura técnica;**

<sub>BC</sub>VABF<sup>Pensão</sup>= 13 \* BP \* a<sup>(12)</sup>y

$$
a^{(12)}y = \frac{N^{(12)}y + 1}{D^{(12)}y}
$$

y Onde: BP = Benefício de Pensão

#### **b) Formulações para a elaboração dos fluxos atuariais abertas ao nível de anuidades, probabilidades e fatores financeiros.**

Valor Pensão Pensão =  $npx * BP$ 

Onde: BP = Benefício de Pensão

#### <span id="page-16-0"></span>**5.3. Expressões de cálculo do valor atual das remunerações futuras:**

$$
VASF = 13* R * a^{aa(12)}x:k
$$
  
\n
$$
a^{aa(12)}x:k = \frac{N^{aa}x+1 \cdot N^{aa}x^{a+1} + 13/24}{}(Dx - Dx+k)
$$
  
\n
$$
D_x
$$

Onde:

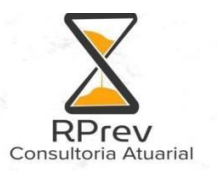

R = Remuneração do Servidor Ativo

#### <span id="page-17-0"></span>**5.4. Expressão de cálculo e metodologia da compensação financeira:**

#### **I. Compensação financeira dos benefícios concedidos a receber.**

BCCF<sup>A receber</sup> = %BCCompa receber \* VABFconcedido

 $VABF = 13 * BA * a^{(12)}x \quad \text{ou} \quad 13 * BA * a^{(12)}x \text{.}$  $a^{(12)}x = N^{(12)}x + 1$  $D^{(12)}x$  $a^{(12)}x_{t}$  =  $N^{(12)}x_{+1}$  -  $N^{(12)}x_{+t+1}$ 

$$
D^{(12)}x
$$

 $D^{(12)}x$ 

%BCComp<sup>a</sup> receber = O percentual de compensação mensal observado no histórico de compensação previdenciaria a receber do RPPS.

#### **II. Compensação financeira dos benefícios concedidos a pagar.**

BCCFa pagar = %BCComp<sub>a pagar</sub> \* VABF<sub>concedido</sub>  $\mathsf{VABF} = 13 * \mathsf{BA} * a^{(12)} \times \mathsf{ou} \quad 13 * \mathsf{BA} * a^{(12)} \times \mathsf{Ab}$ a<sup>(12)</sup>x =<u>N<sup>(12)</sup>x+1</u>  $D^{(12)}x$  $a^{(12)}x$ :t\ = $N^{(12)}x+1$  -  $N^{(12)}x+1+1$ 

 $\%$ BCComp<sub>a pagar</sub> = O percentual de compensação mensal observado no histórico de compensação previdenciaria a pagar do RPPS.

#### **III. Compensação financeira dos benefícios a conceder a receber.**

BaC ${\sf CF^A}$  receber $= \%$ BaC ${\sf Comp}$ a receber  $\;$  \*  $\,{\sf VABF}_{\sf (Aposentadoria \, passiveis \, de \, compensação)}$ 

%BaCComp<sup>a</sup> receber = Percentual conforme Seção VII, Art 34 da Portaria n° 1467/2022 **IV. Compensação financeira dos benefícios a conceder a pagar.**

Conforme a Portaria n° 1467 Seção VII, Art 34:o valor acima já compreende os valores a receber e pagar pelo RPPS.

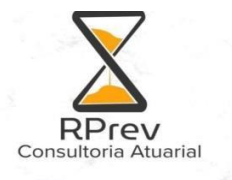

O valor da compensação financeira dos benefícios a conceder a pagar é calculada pela proporção entre o valor anual da compensação financeira a pagar dos benefícios concedidos e valor anual da compensação financeira a receber dos benefícios concedidos.

#### <span id="page-18-0"></span>**5.5. Expressões de cálculo da evolução das provisões matemáticas para os próximos doze meses:**

VABFIdade X – VABFIdade X+1

É calculado o Valor Atual dos Benefícios Futuros para todas as hipóteses para as idades X e X+1 e feita a diferença entre os resultados.

#### <span id="page-18-1"></span>**5.6. Expressões de cálculo para as projeções do quantitativo de segurados atuais e futuros.**

Segurados Atuais:

Ativos atuais: <sub>nl</sub>p<sub>x</sub><sup>aa</sup>

Onde: n<sub>l</sub>p<sub>x</sub><sup>aa</sup> = probabilidade do ativo se manter vivo e ativo a cada ano no sistema, para n < k.

Inativos atuais (aposentados e pensionistas):  $n|p_x|$ 

Onde:

 $n|p_x$  = probabilidade do aposentado ou pensionista estar vivo a cada ano.

Aposentados futuros - Regra: <sub>kl</sub>p<sub>x</sub><sup>aa</sup>

Onde: k|px<sup>aa</sup> = probabilidade de um ativo de idade x atingir a idade x+k vivo e ativo.

Aposentados futuros - Invalidez: <sub>n</sub>p<sub>x</sub>ai

Onde:

npx<sup>ai</sup> = probabilidade de um ativo de idade x se tornar inválido e permanecer vivo na idade x+n, a cada ano no sistema, para n < k.

Pensões futuras: n|qx \* PD

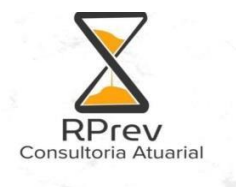

Onde:

 $n|q_x$  = probabilidade de um servidor ativo ou aposentado de idade x falecer a cada ano. PD = probabilidade do segurado ativo ou aposentado possuir dependente apto a pensão previdenciária, conforme família padrão.

### <span id="page-19-0"></span>**5.7. Indicador de Solvência**

O indicador é calculado da seguinte forma:

Ativo garantidor do Plano

Reservas matemáticas (RMBac + RMBC)

# <span id="page-19-1"></span>**6. Expressões de Cálculo da Construção da Tábua de Serviços e demonstrativos**

**aa x** o nº de pessoas vivas de uma população de ativos com exatamente idade x; e

$$
\ell \frac{aa}{x} = \ell \frac{}{x} - \ell \frac{ii}{x}
$$

$$
\ell^{ii}_{x+l}=\,\ell^{aa}_{\;x}\cdot p^{ai}_{x}+\,\ell^{ii}_{\;x}\cdot p^{i}_{x}\;\;;\;\;
$$

**ii**  $\ell_{\mathbf{x}}^{\mathbf{i} \mathbf{i}}$  o n<sup>o</sup> de pessoas que a partir da idade inicial de atividade (designada por **a**) se invalidaram, sobreviveram e tem exatamente a idade x.

$$
p_x^{aa} = \frac{\ell_{x+1}^{aa}}{\ell_x^{aa}} \quad e \quad q_x^{aa} = 1 - \left(p_x^{aa} + i_x\right)
$$

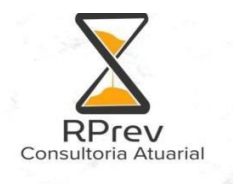

Onde:

x = idade do segurado no ano do cálculo atuarial t = anos a decorrer até a geração do benefício calculado y = idade do dependente no momento do óbito %Fampadrão= percentual de probabilidade de gerar pensão observado para o servidor na família padrão  $n = x + t$ 

#### **6.1 Expressões do Relatório Resumido da Execução Orçamentária.**

<span id="page-20-0"></span>probabilidade de um ativo de idade x se tornar inválido e permanecer vivo na idade x+n, a cada ano no sistema, para n

#### **Saldo financeiro do exercício:**

É utilizado o saldo financeiro do exercício anterior + o resultado previdenciário do ano atual.

#### **Resultado acumulado capitalizado:**

É utilizado o saldo financeiro do exercício anterior capitalizado pela taxa de juros na presente avaliação atuarial + o resultado previdenciário do ano atual.

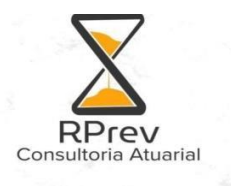

# <span id="page-21-0"></span>**7. Glossário e Simbologias**

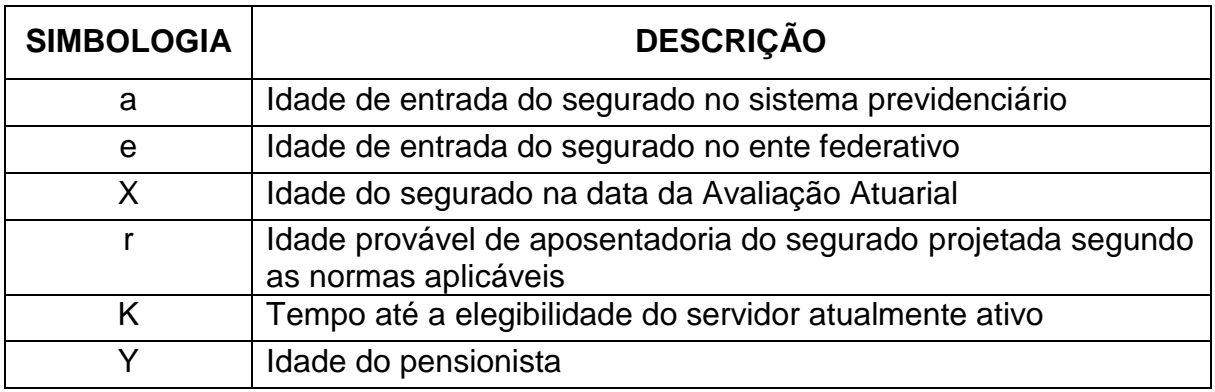

Rio de Janeiro, 27 de março de 2024

Ian de Lima Mendonça Coutinho Atuário, MIBA - 3821

\_\_\_\_\_\_\_\_\_\_\_\_\_\_\_\_\_\_\_\_\_\_\_\_\_\_\_\_\_\_\_\_\_